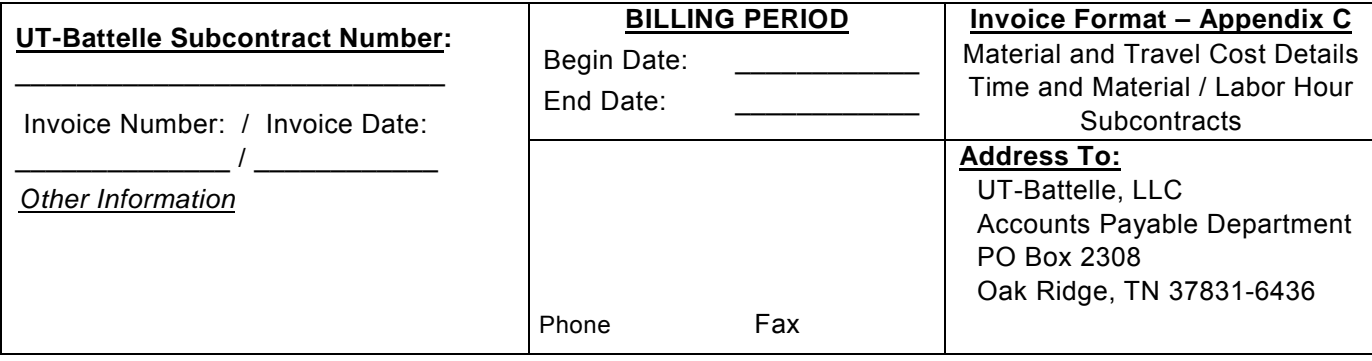

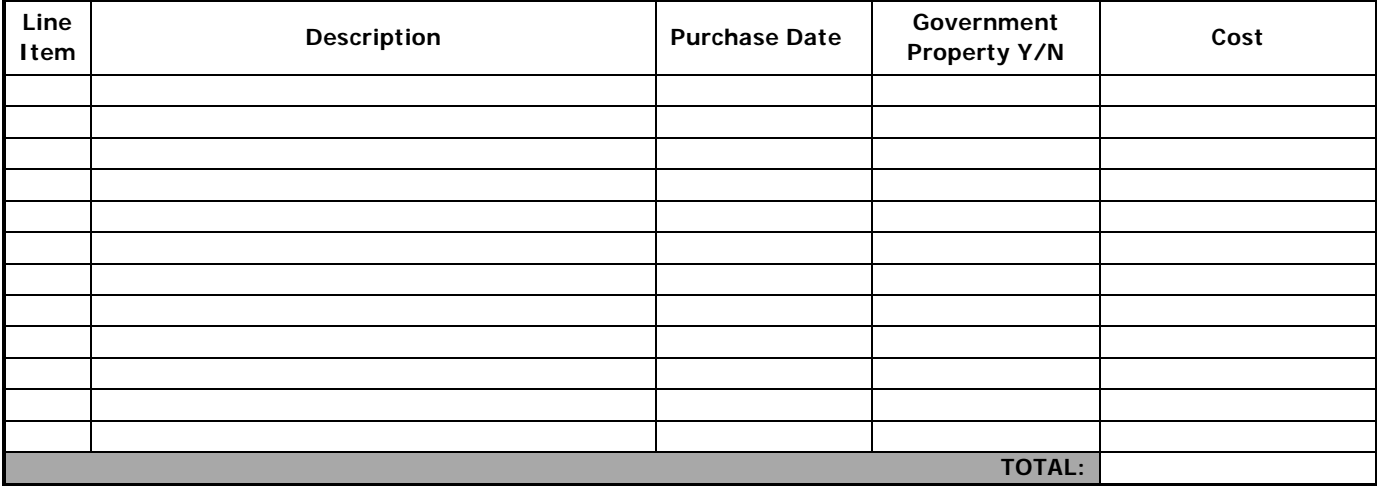

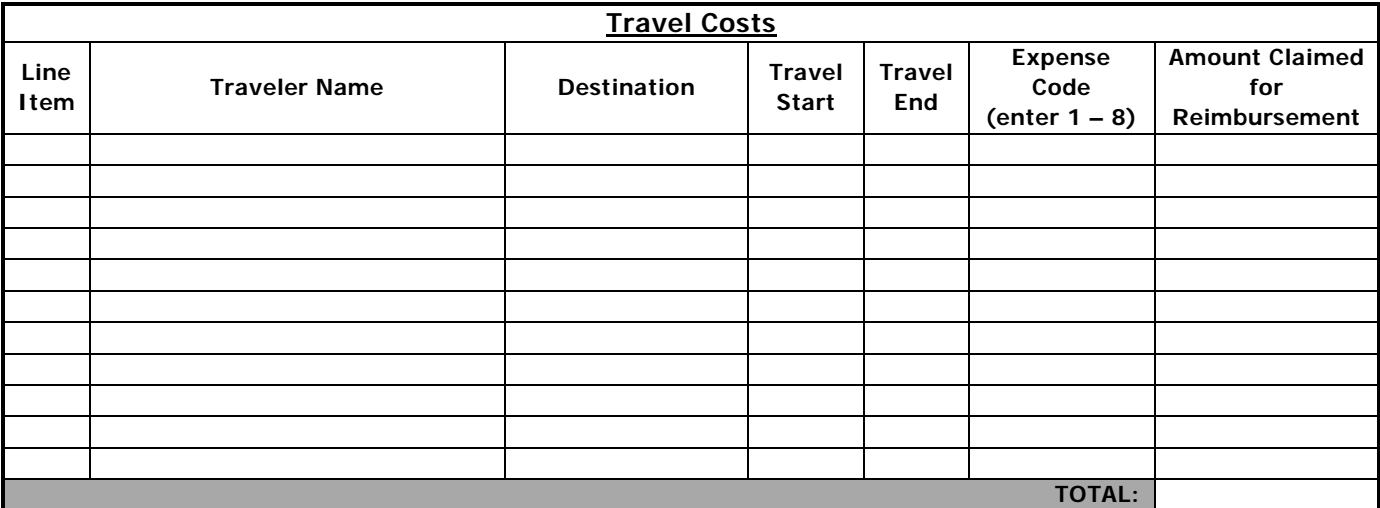

Expense Code:

- 
- 2. Ground transportation example and the control of the control of the Phone
- 
- 4. Per Diem (First & Last Day not to exceed 75% of M&EI) 8. Other (Describe)
- 1. Airfare 5. Business Center (Copies, Internet access, fax)
	-
- 3. Lodging **3.** Contact 2008 **7.** Hotel Tax
	-

Description: